# **Foreman - Bug #9173**

## **deleted hosts keep reappearing in hosts table**

01/30/2015 04:41 AM - Jorick Astrego

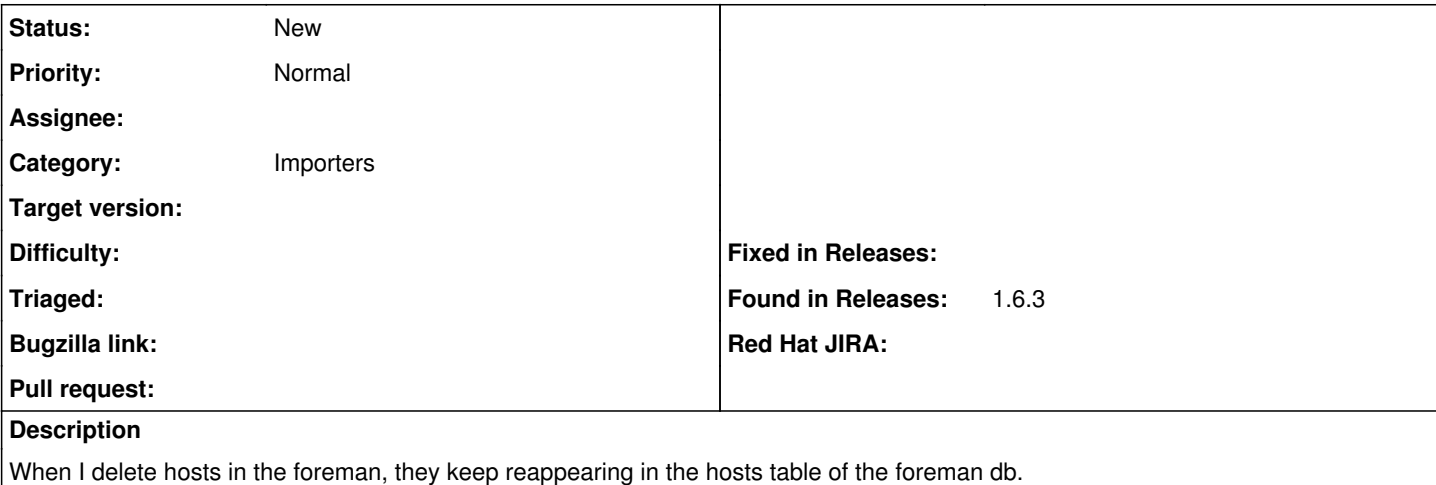

This way I cannot reuse the hostname and mac to reprovision. When I power down the host after deletion after a while the host get's removed from the table and I can reprovision.

I think the hosts table shouldn't auto populate with active dhcp leases of deleted hosts.

### **History**

### **#1 - 01/30/2015 04:48 AM - Jorick Astrego**

What's also annoying of this problem, is that the host doesn't reboot into discovery because of this. The MAC remains in /var/lib/tftpboot/pxelinux.cfg and the system still thinks it has been provisioned.

### **#2 - 01/30/2015 08:05 AM - Jorick Astrego**

All these ghost hosts have status 12288 whatever that may imply:

```
    65 | gluster-test1.netbulae.test |               |                     |                 | 2015-01-28 12:1
6:13        | 2015-01-28 12:16:15.222642 |                | 2015-01-28 11:16:19.402211
     |                   |                                    |        |         12288 |           |          
       |                    |                |           |           |           | f
         |         |      |                            |          |              |          |            | t  
     |                  1 | f       |           |            |      |              
                                    |               1 |                        |          |                 |             | Host::Manage
d |     |          |                    |                  |                 
       foreman=# select * from reports where host_id=65;
```

```
      id  | host_id |     reported_at     |         created_at         |         updated_at         | status |
                                       metrics                    
           ------+---------+---------------------+----------------------------+----------------------------+--------+
   ------------------------------------------------
         9569 |      65 | 2015-01-28 11:46:13 | 2015-01-28 11:46:15.565636 | 2015-01-28 11:46:15.565636 |  12288 |
 --- !ruby/hash:ActionController::Parameters {}
                                                                                                             :
          9561 |      65 | 2015-01-28 11:16:13 | 2015-01-28 11:16:19.46055  | 2015-01-28 11:16:19.46055  |  12288 |
 --- !ruby/hash:ActionController::Parameters {}
                                                                                                             :
```
(2 rows)

### And another:

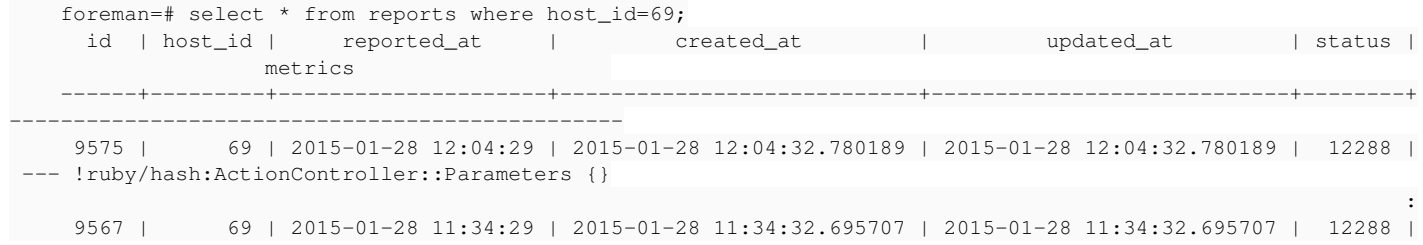

(2 rows)

### **#3 - 02/05/2015 04:09 AM - Dominic Cleal**

*- Category changed from DHCP to Importers*

Just a couple of observations: the TFTP file should be deleted from pxelinux.cfg when the host is deleted, that indicates an issue of some sort has occurred. (app/models/concerns/orchestration/tftp.rb should queue deletion.)

:

Perhaps Foreman Discovery should have some feature to trigger a reboot of the host on deletion, so it goes back into Discovery mode?